## **Starting an Employee's TSP Under-Deduction**

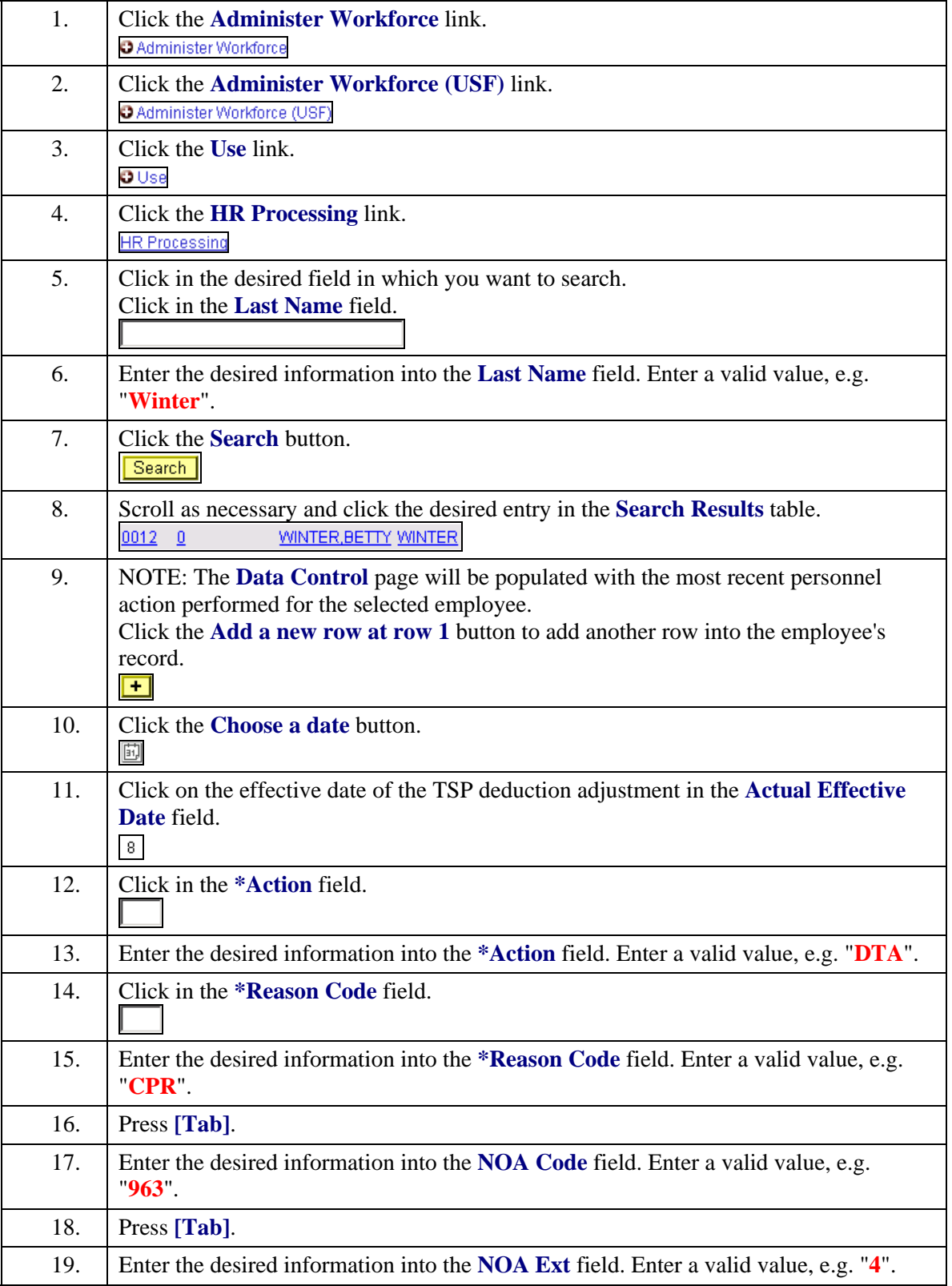

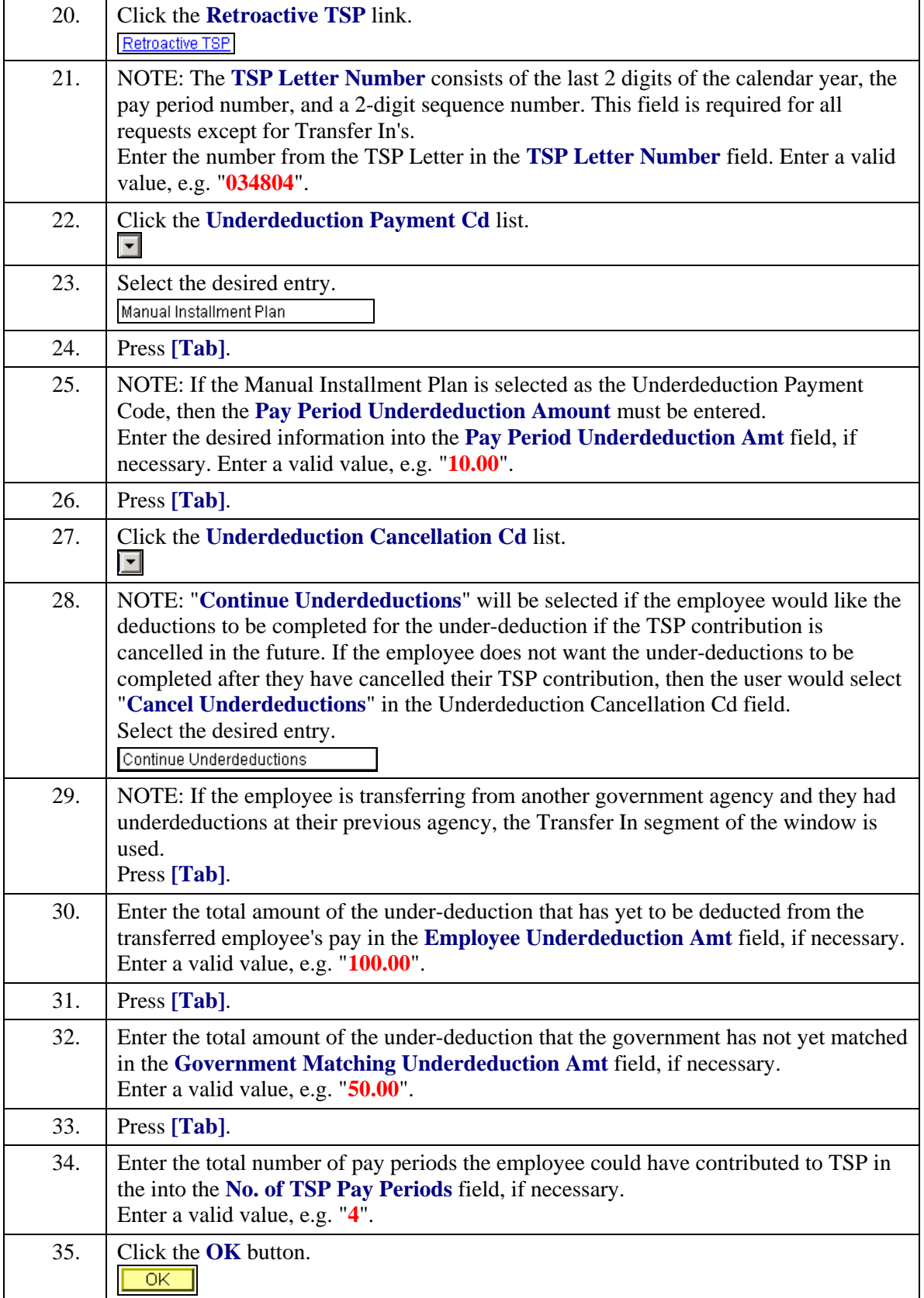

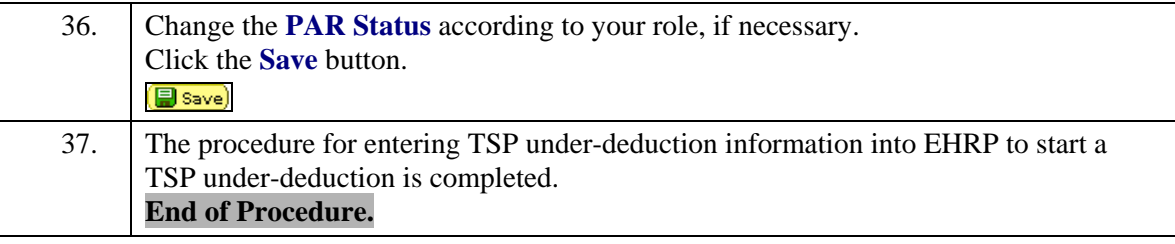